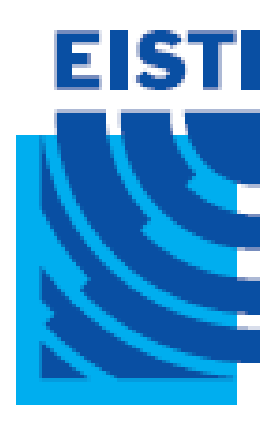

#### Java EE -

#### Cours 4

#### Cours de 2<sup>e</sup> année ingénieur Spécialisation « Génie Informatique »

#### Rappels

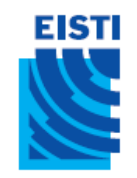

#### JSP

- Les servlets facilitent le traitement avec java des requêtes et réponses HTTP, **mais** ils ne sont pas appropriés à l'écriture de code HTML
	- **out.println("<html><head><title>"+title+"</title>…");**
- Les JSP permettent d'intégrer du code java dans une page HTML
	- **<h1>Time on server</h1> <p><%= new java.util.Date() %></p>**
- Mais au final une JSP n'est qu'un servlet!

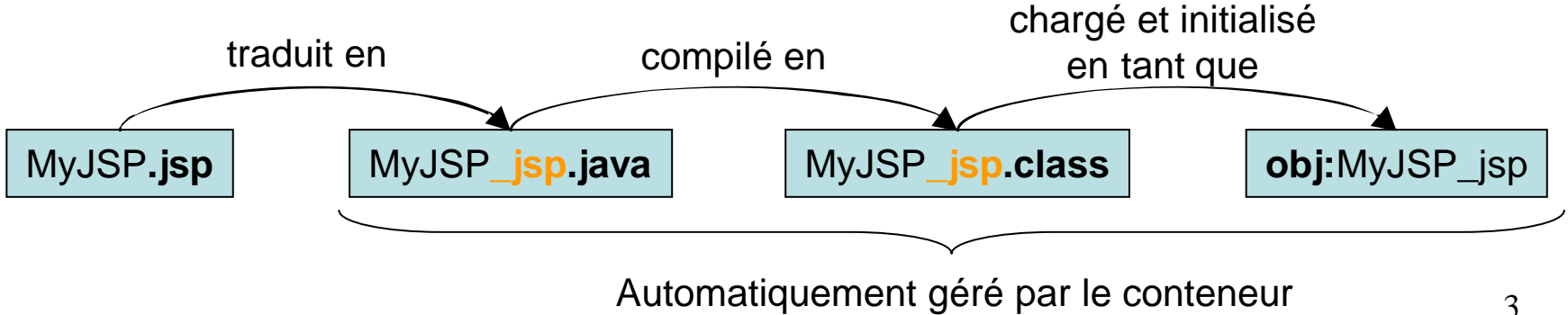

# Correspondance JSP/Servlet

JSP d'origine

**EISTI** 

```
<h1>Time on server</h1>
<p><%= new java.util.Date() %></p>
<% baz(); %>
<%! private int accessCount = 0; %>
```
• Servlet généré par Tomcat

```
public final class XXX_jsp
    extends org.apache.jasper.runtime.HttpJspBase
    implements org.apache.jasper.runtime.JspSourceDependent{
 public void _jspService(HttpServletRequest request,
                             HttpServletResponse response)
         throws java.io.IOException, ServletException{
      response.setContentType("text/html");
      JspWriter out = response.getWriter();
      out.write("<h1>Time on server</h1>\r\n");
      out.write("<p>");
      out.print( new java.util.Date() );
      out.write("</p>\r\n");
      baz();
      }
}
  private int accessCount = 0; 4
```
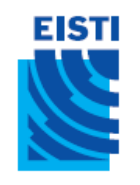

## Cycle de vie d'un servlet

- 1. Chargement de la classe
- 2. Instanciation du servlet
	- constructeur par défaut
- 3. Appel de init()
- 4. Appel(s) de service()
	- 1 thread par requête
- 5. Appel de destroy()

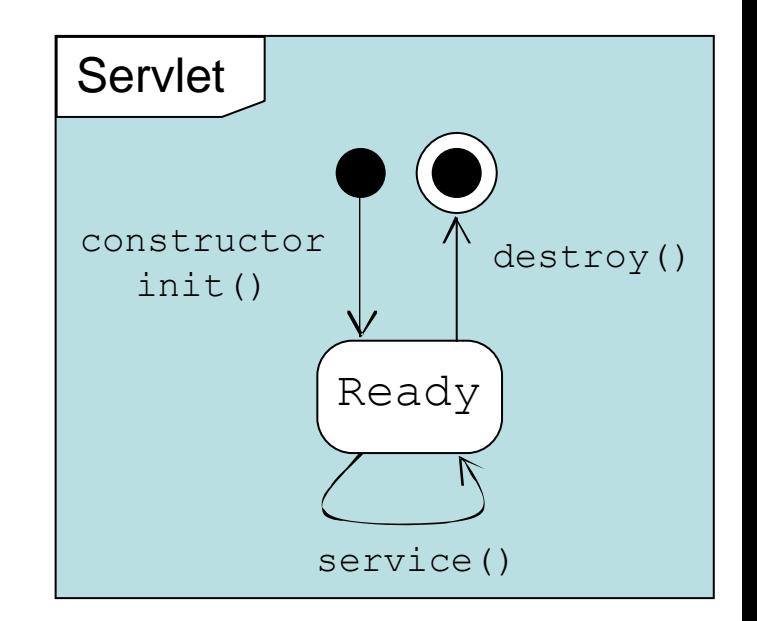

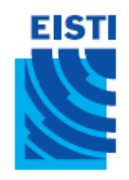

#### Types des éléments de scripts JSP

- Expressions
	- Format :  $\langle %=$  expression  $\%>$ Format XML:<jsp:expression> expression </jsp:expression>
	- Evaluée et insérée dans la sortie du servlet Se traduit par out.print(expression)
- Scriptlets
	- $-$  Format :  $\langle\% \text{ code } \% \rangle$ 
		- Format XML:**<jsp:scriptlet> code </jsp:scriptlet>**
	- Inséré tel quel dans la méthode \_jspService du servlet (appelée par service)
- Déclarations
	- $-$  Format :  $\lt$ %! code %> Format XML: <jsp:declaration> code </jsp:declaration>
	- Insérée telle quelle dans le corps de la classe servlet, en dehors de toute méthode existante

#### Notions supplémentaires sur les JSP :

Les directives de page <%@ directive …

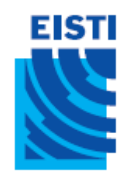

#### Les directives de page

- Donnent des informations sur le servlet qui sera généré pour la page JSP
- Principalement utilisées pour:
	- L'importation de classes et paquetages
	- Le type MIME généré par la JSP

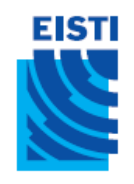

## L'attribut «import»

- Format
	- <%@ page import="paquetage.classe" %>
	- $<\% \circledR$  page import="paquetage.classe1,...,paquetage.classeN" %>
- But
	- Générer les instructions d'importation
- Remarque
	- Bien que les pages JSP peuvent être n'importe où sur le serveur, les classes utilisées par les pages JSP doivent être dans le répertoire des classes de l'application Web (c'est-à-dire: *…/WEB-INF/classes* )

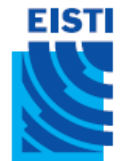

## Les attributs «contentType»et «pageEncoding»

- Format
	- <%@ page contentType="MIME-Type" %>
	- <%@ page contentType="MIME-Type; charset=Character-Set" %>
	- <%@ page pageEncoding="Character-Set" %>
- But
	- Spécifier le type MIME de la page générée par le servlet résultant de la page JSP

#### Intégration des servlets et des JSP:

Application du design pattern Model-View-Controller (MVC)

## Pourquoi combiner Servlets & JSP?

- Classiquement : utilisation des JSP pour faciliter le développement et la maintenance du contenu HTML
	- Pour du code dynamique simple, appel du code d'un servlet à partir de scripts JSP
	- Pour des applications un peu plus complexes, utilisation de classes appelées à partir de scripts JSP
- Mais ce n'est pas suffisant

**EISTI** 

- Pour des traitements complexes, démarrer avec des JSP n'est pas pratique
- Mais surtout, l'idée derrière les JSP est qu'une seule page possède une forme, une présentation de base stable

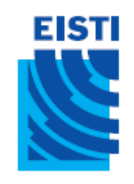

## Possibilités pour traiter une seule requête

- Servlet seuls. Marche bien quand:
	- L'*output* est de type binaire. Ex : une image
	- Il n'y a pas d' *output*. Ex : redirections
	- La forme/présentation est variable. Ex : portail
- JSP seules. Marche bien quand:
	- L'*output* est de type caractère. Ex : HTML
	- La forme/présentation est stable.
- Architecture MVC. Nécessaire quand :
	- Une même requête peut donner des résultats visuels réellement différents
	- On dispose d'une équipe de développement conséquente avec une partie pour le dev. Web et une autre pour la logique métier
	- Ona un traitement complexe des données mais une présentation relativement fixe du manifestructure du manifestructure du manifestructure du manifestructure du m

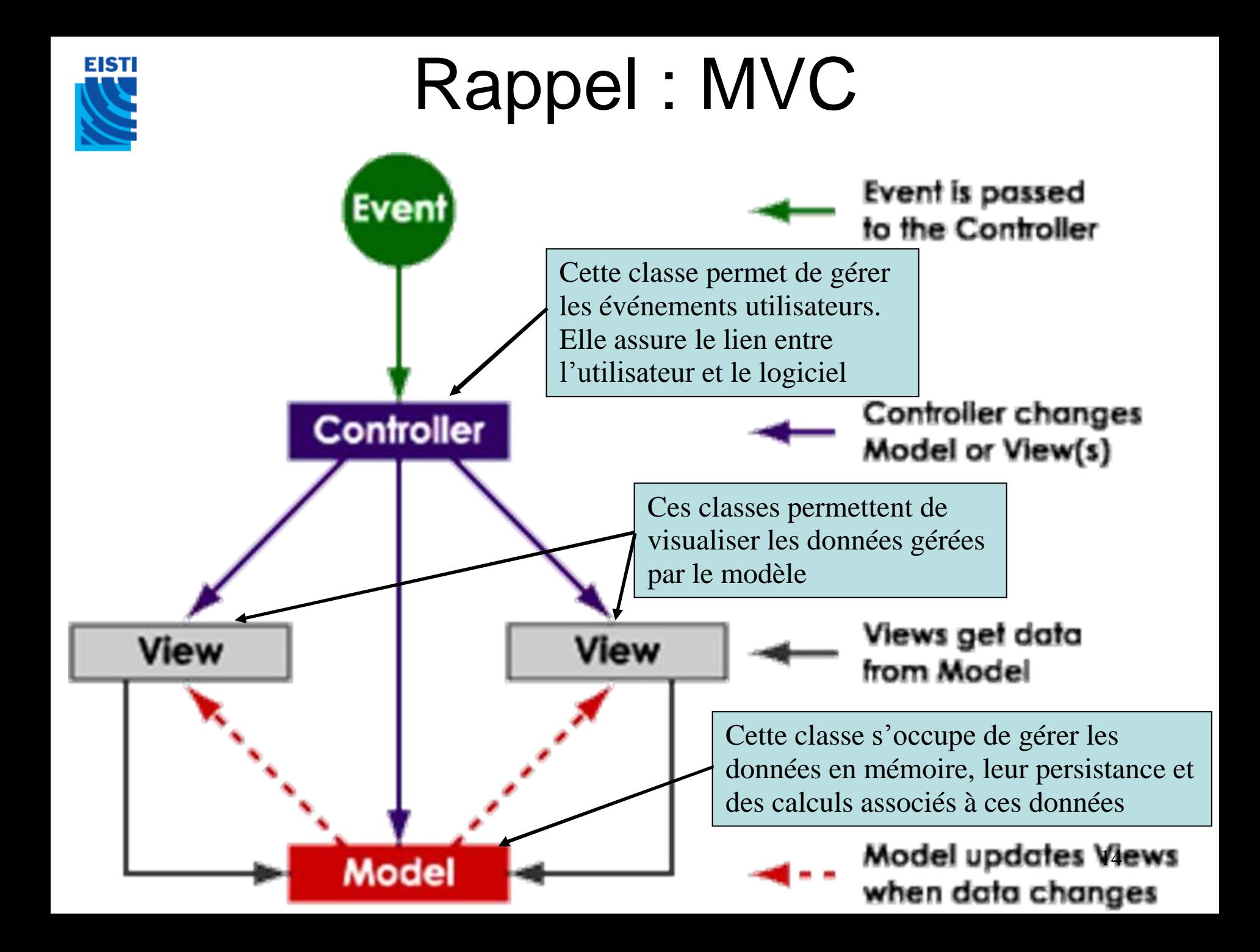

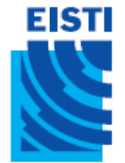

### Rappel : MVC

• Application dans le cadre d'Internet

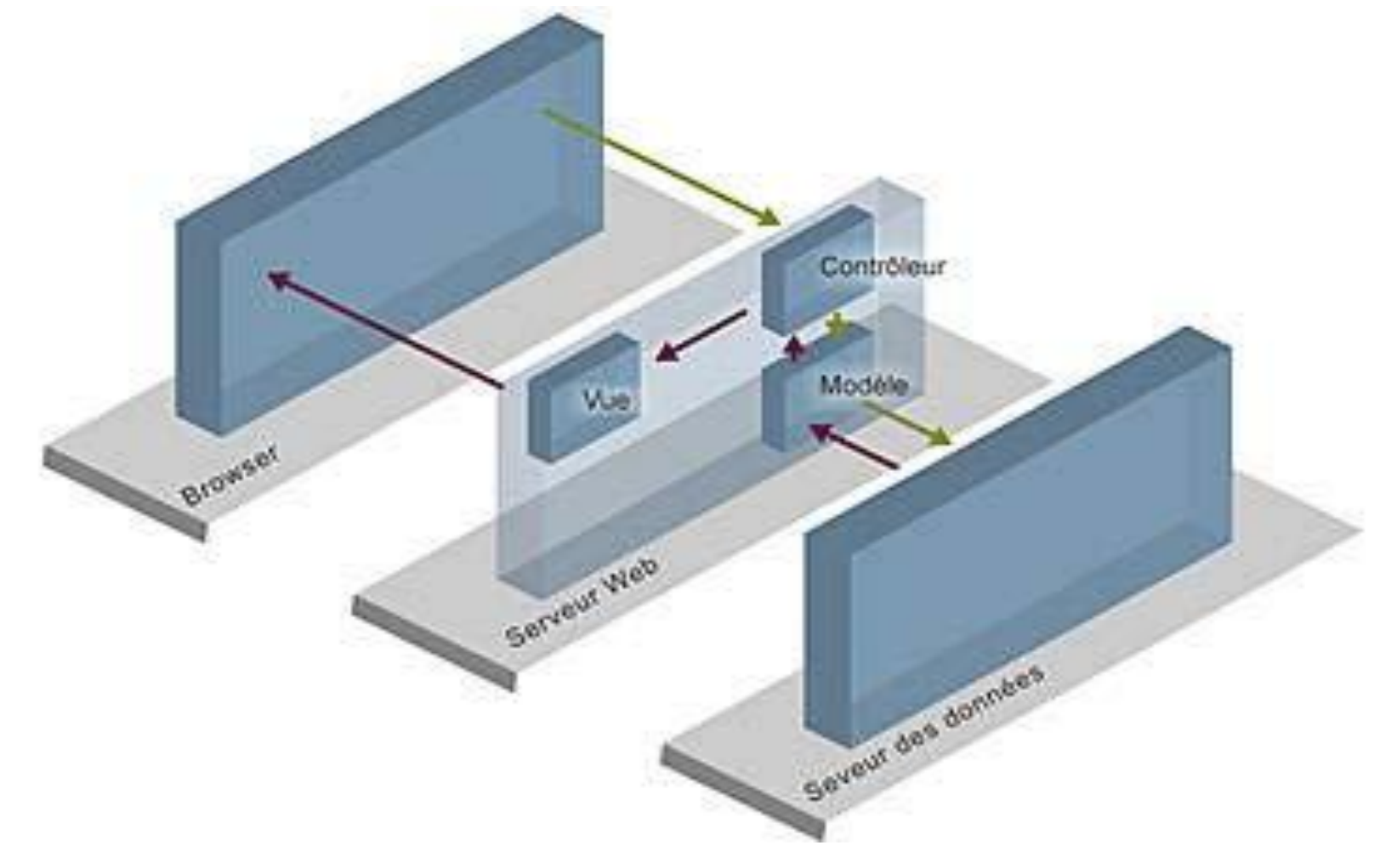

#### **EISTI** Ex : AREL V6 - liste des promos

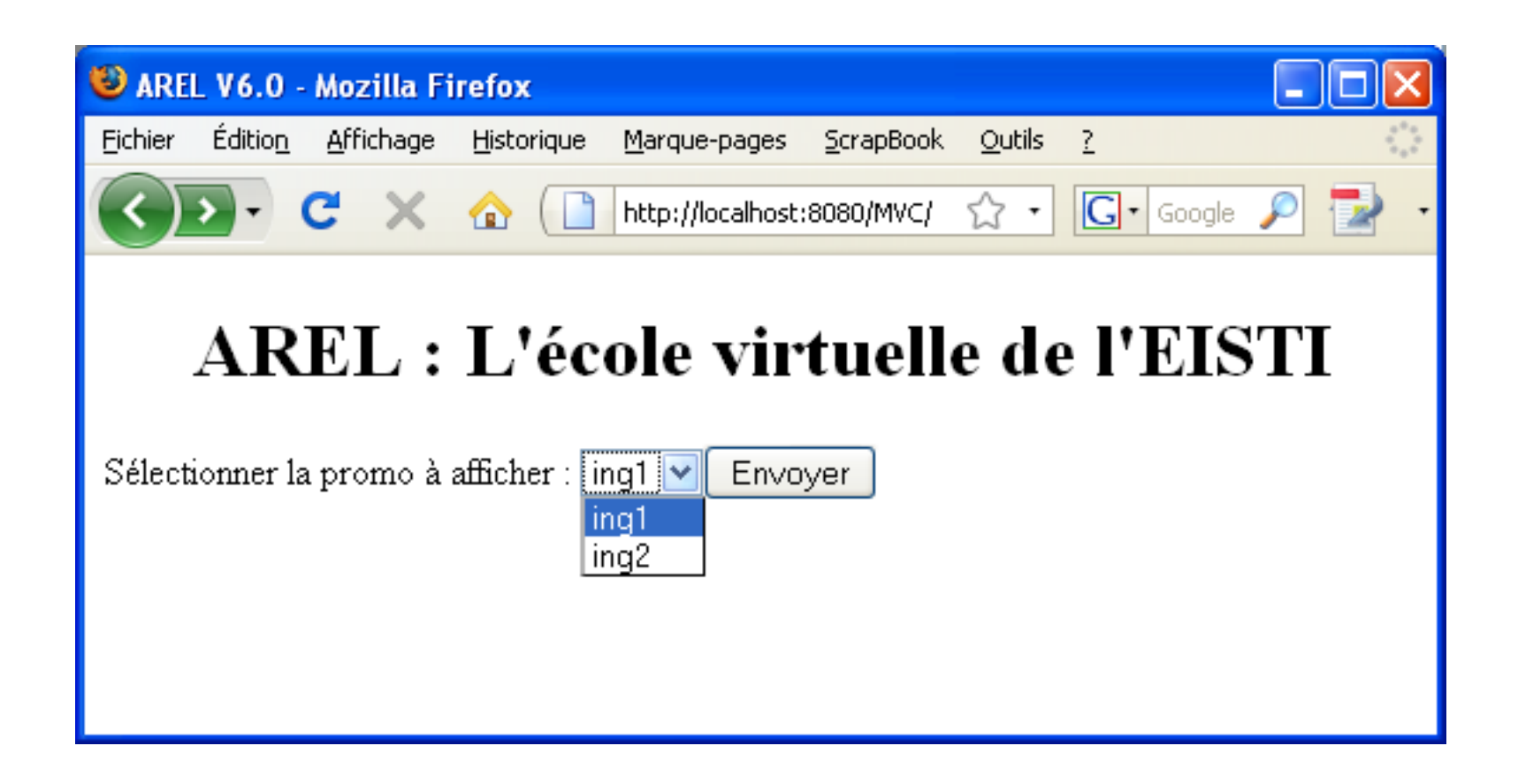

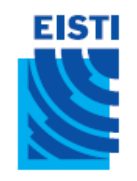

#### MVC : étape 1

#### Le client récupère un formulaire (index.html) pour passer une requête avec paramètres (1, 2, puis 3)

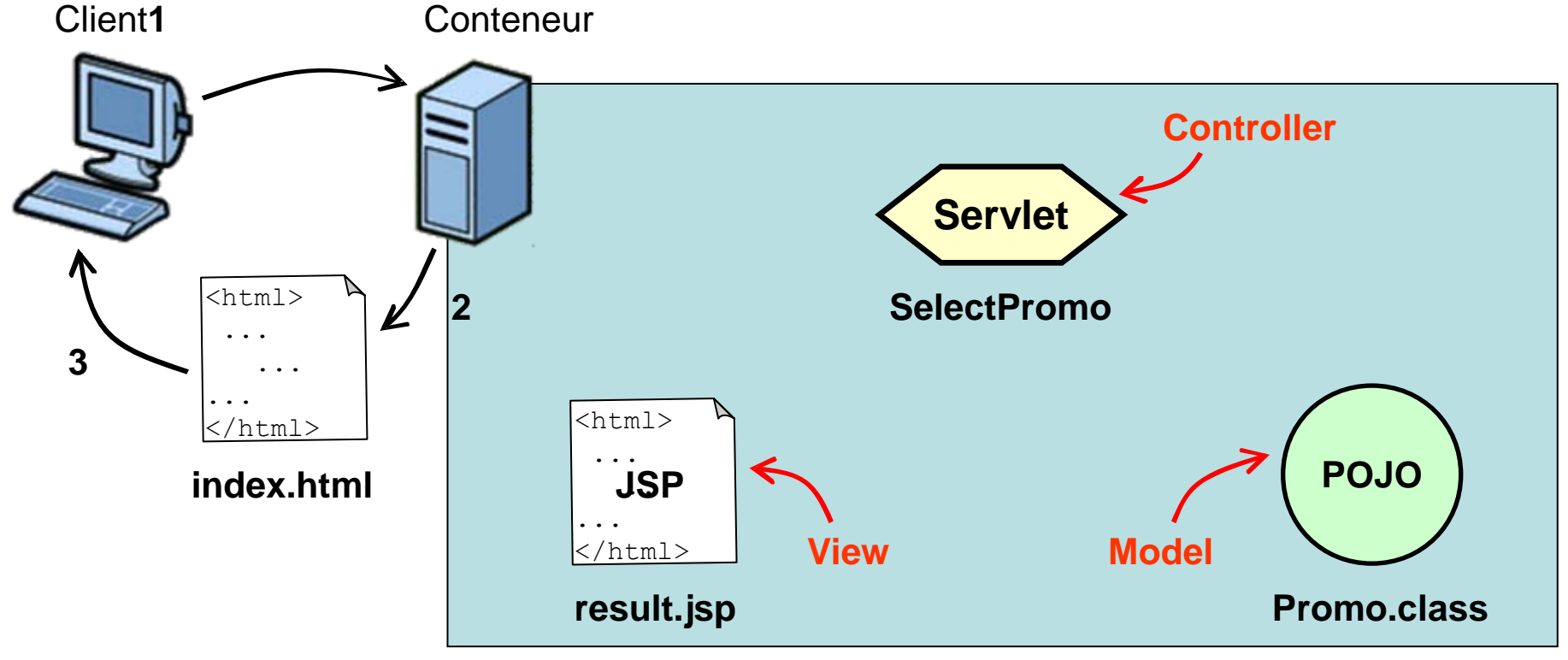

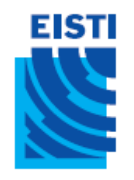

#### Formulaire : index.html

```
<!DOCTYPE html PUBLIC "-//W3C//DTD HTML 4.01 Transitional//EN"
 "http://www.w3.org/TR/html4/loose.dtd">
<html><head>
<meta http-equiv="Content-Type"
      content="text/html; charset=ISO-8859-1">
\langletitle> AREL V6.0 \langle/title>
</head>
<body>
  <h1 align="center"> AREL: L'école virtuelle de l'EISTI </h1>
```

```
<form method="GET" action="http://localhost:8080/MVC/SelectPromo">
Sélectionner la promo à afficher:
```

```
<select name="promo" size="1">
 <option>ing1</option>
 <option>ing2</option>
</select><input type="SUBMIT" />
```
</form> </body>  $\langle \rangle$ html $>$ 

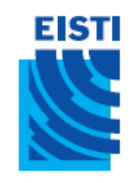

#### MVC : étape 2

1. Le client envoie son formulaire (GET/POST avec paramètres) 2. Le conteneur transmet au servlet correspondant (le *controller*)

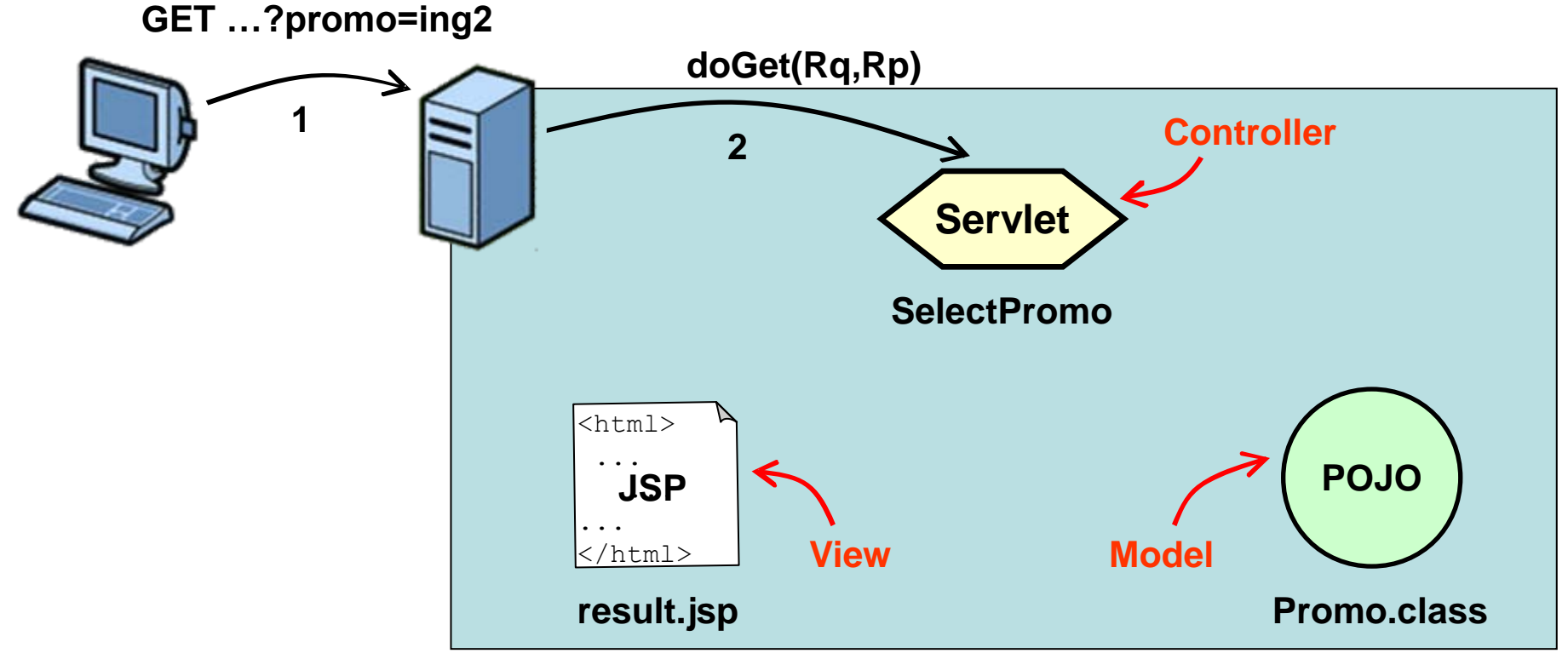

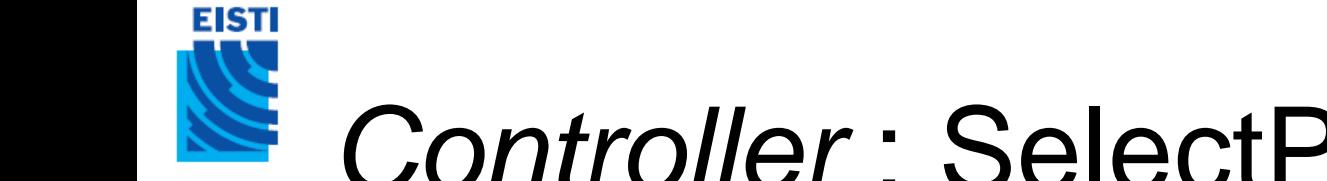

#### *Controller* : SelectPromo.java

**package** arel;

**import** ...;

**public class** SelectPromo **extends** javax.servlet.http.HttpServlet **implements** javax.servlet.Servlet{ //...

**protected void** doGet (HttpServletRequest request, HttpServletResponse response) **throws** ServletException, IOException{

**String promoName = request.getParameter("promo");**

//... }

}

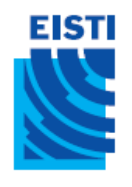

#### Configuration : web.xml

```
</web-app>
<?xml version="1.0" encoding="UTF-8"?>
<web-app xmlns:xsi="http://www.w3.org/2001/XMLSchema-instance"
        xmlns="http://java.sun.com/xml/ns/javaee"
        xmlns:web="http://java.sun.com/xml/ns/javaee/web-app_2_5.xsd"
        xsi:schemaLocation="http://java.sun.com/xml/ns/javaee
                 http://java.sun.com/xml/ns/javaee/web-app_2_5.xsd"
        id="WebApp_ID" version="2.5">
 <display-name>MVC</display-name>
 <welcome-file-list>
   <welcome-file>index.html</welcome-file>
 </welcome-file-list>
 <servlet>
   <description></description>
   <display-name>SelectPromo</display-name>
   <servlet-name>SelectPromo</servlet-name>
   <servlet-class>arel.SelectPromo</servlet-class>
 </servlet>
 <servlet-mapping>
   <servlet-name>SelectPromo</servlet-name>
   <url-pattern>/SelectPromo</url-pattern>
 </servlet-mapping> 21
```
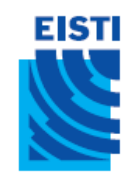

#### MVC : étape 3

3. Le servlet *controller* interroge le *model* sur «ing2»

4. Le *model* retourne au *controller* le résultat correspondant

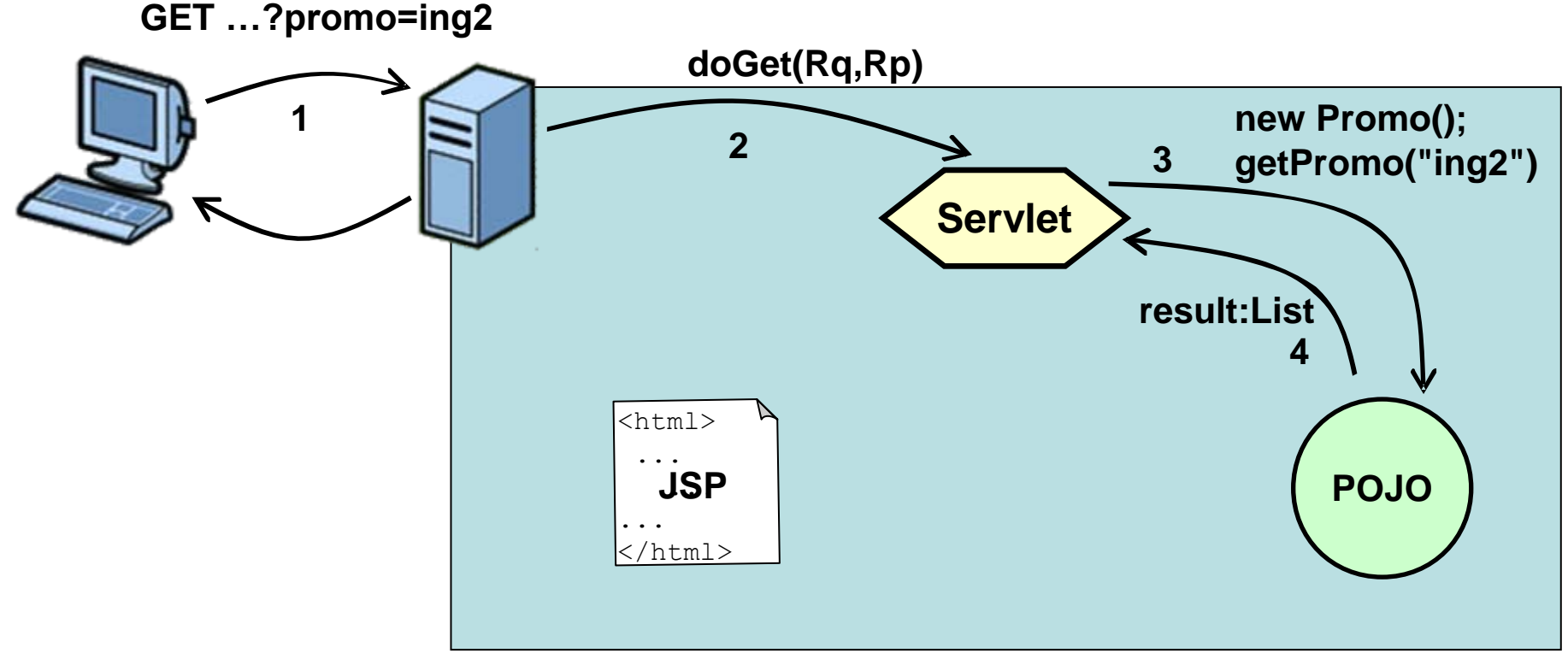

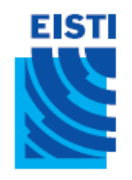

}

}

#### *Model* : Promo.java

```
package arel;
import ...;
public class Promo{
```

```
public List<String> getPromo(String promo){
 List<String> promoList= new ArrayList<String>();
 if(promo.equals("ing1")){
   promoList.add("Donald Duck");
   promoList.add("Minnie Mouse");
   promoList.add("Pluto"); //...
 } else if (promo.equals("ing2")){
   promoList.add("Mickey Mouse");
   promoList.add("Daisy Duck");
   promoList.add("Goofy");//...
  } else{ return null;}
```

```
return promoList;
```
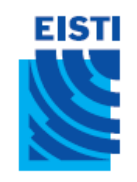

#### MVC : étape 4

5. Le *controller* utilise les données du *model* pour sa réponse 6. Le *controller* transmet sa réponse à la *view* (JSP)

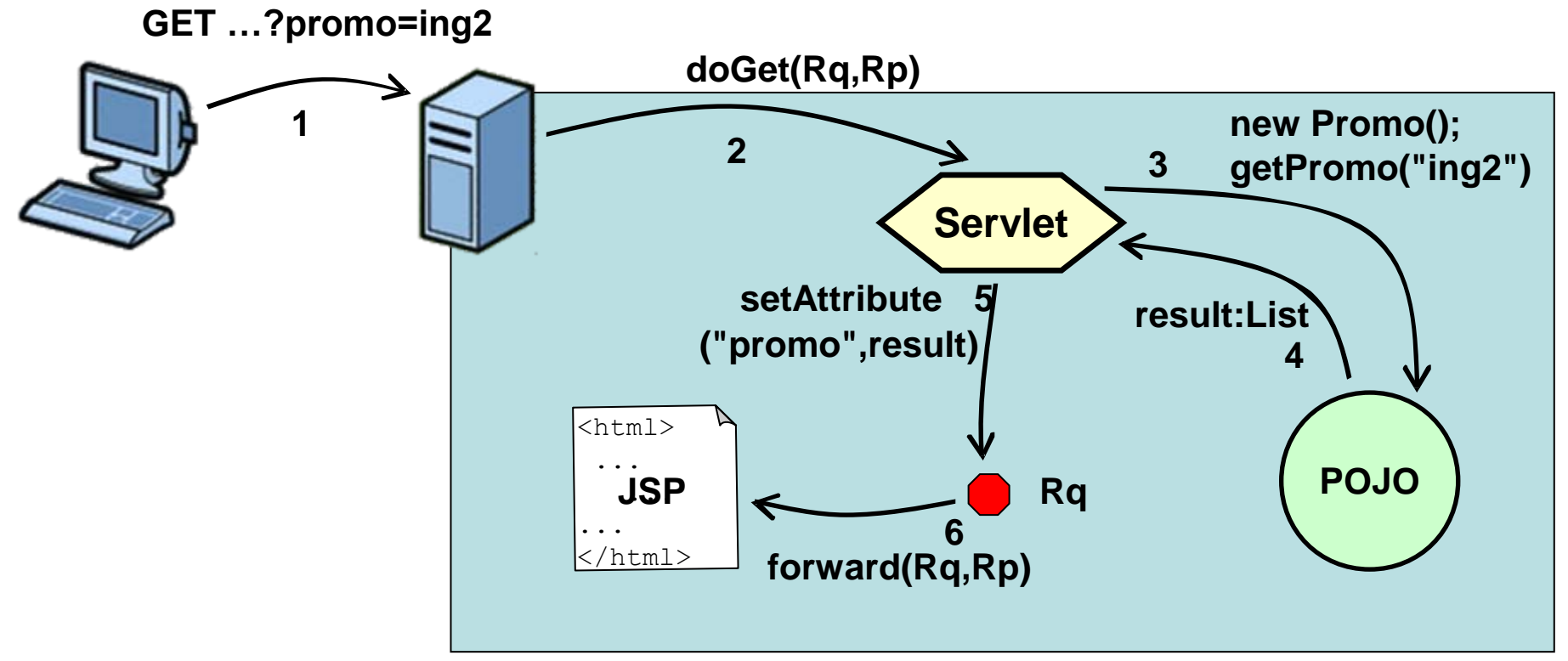

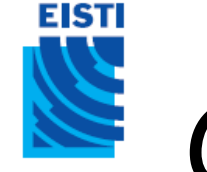

#### *Controller* : SelectPromo.java

**package** arel;

**import** ...;

**public class** SelectPromo **extends** javax.servlet.http.HttpServlet **implements** javax.servlet.Servlet{ //... **protected void** doGet(HttpServletRequest request, HttpServletResponse response) **throws** ServletException, IOException{ String promoName = request.getParameter("promo"); Promo promo = **new** Promo(); List<String> result = promo.getPromo(promoName); **request.setAttribute("promo", result);** // On ajoute l**'**attribut **RequestDispatcher view = request.getRequestDispatcher("result.jsp"); view.forward(request, response);** // On forward la requête } } // *promo* à la requête // à la JSP

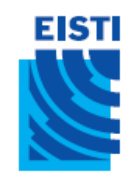

#### MVC : étape 5

7. La JSP (view) traite la réponse transmise par le *controller* 8. La page HTML résultante est reçue par le client

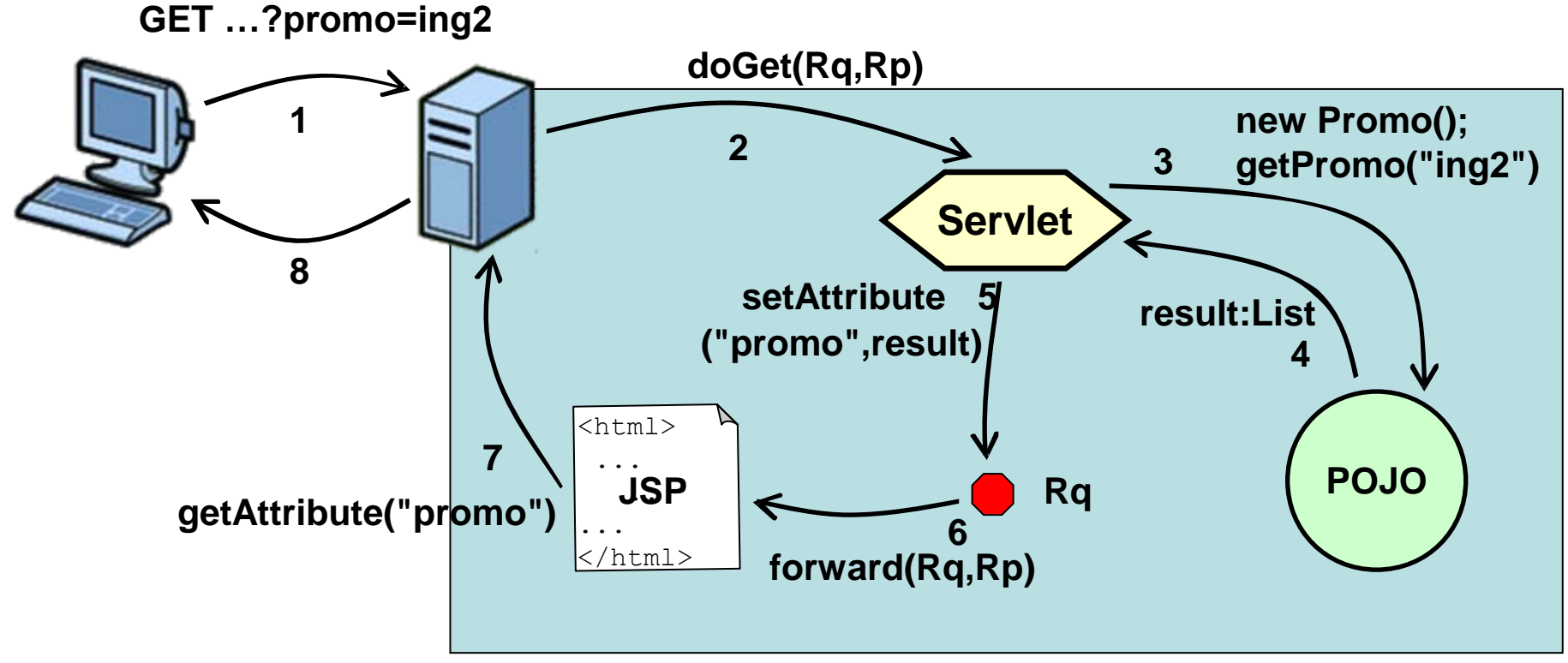

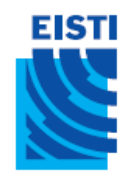

#### *View* : result.jsp

```
\langle/html>
<%@ page import="java.util.*" %>
<%@ page language="java" contentType="text/html; charset=ISO-8859-1"
   pageEncoding="ISO-8859-1"%>
<!DOCTYPE html PUBLIC "-//W3C//DTD HTML 4.01 Transitional//EN"
 "http://www.w3.org/TR/html4/loose.dtd">
<html><head>
<meta http-equiv="Content-Type"
      content="text/html; charset=ISO-8859-1">
<title>Result</title>
</head>
<body>
<List<String> promoList=(List<String>)request.getAttribute("promo");
  Iterator it=promoList.iterator();
 while(it.hasNext()){
    out.print("\braket{b^r}):
  }
\approx</body>
                                          On récupère l'attribut 
                                          promo ajouté à la requête 
                                          lors de l'étape 4
                                                                   27
```
#### **EISTI** Ex : AREL V6 - liste des promos

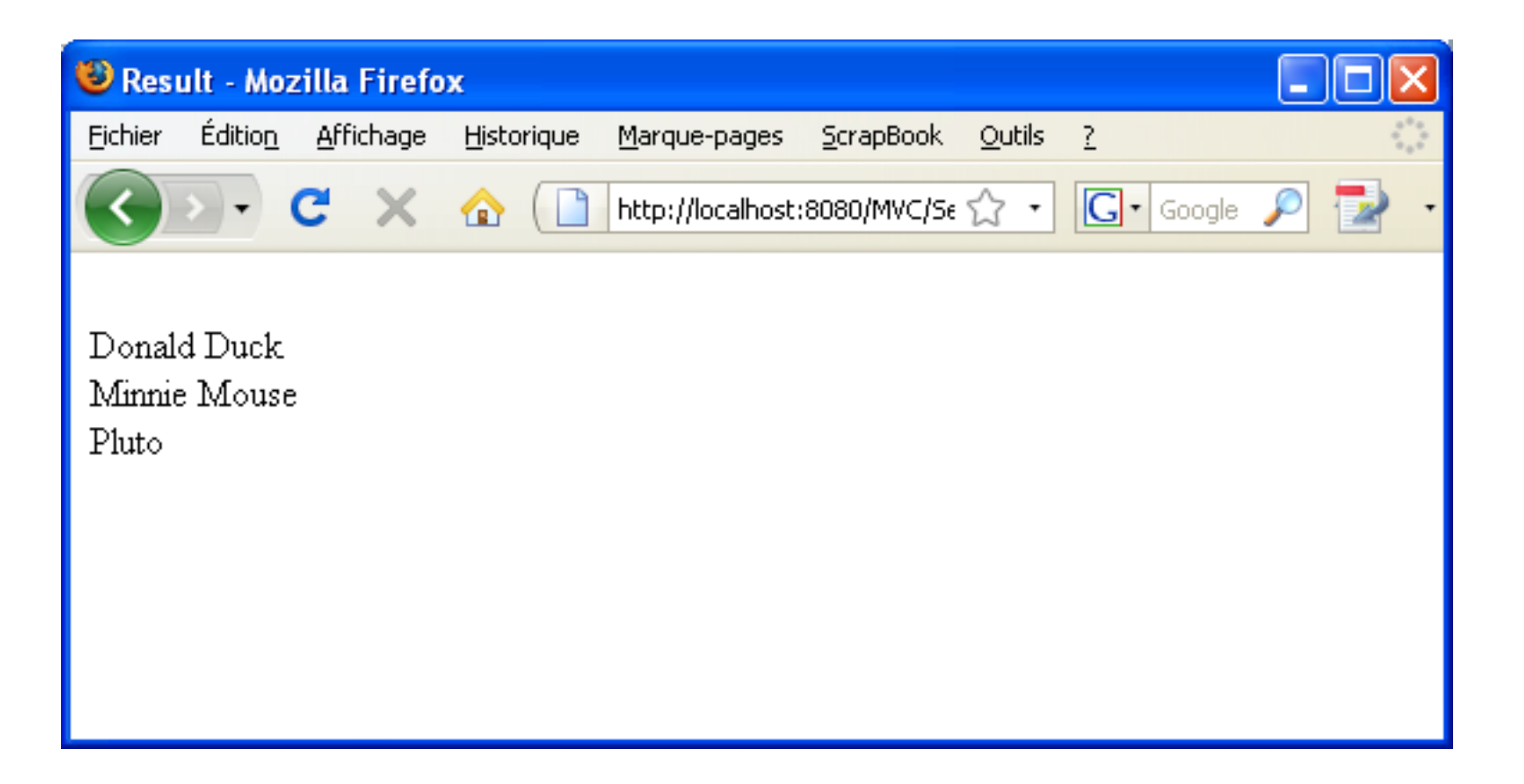

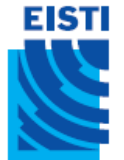

#### Architecture Web JEE : Model 1 (pas MVC)

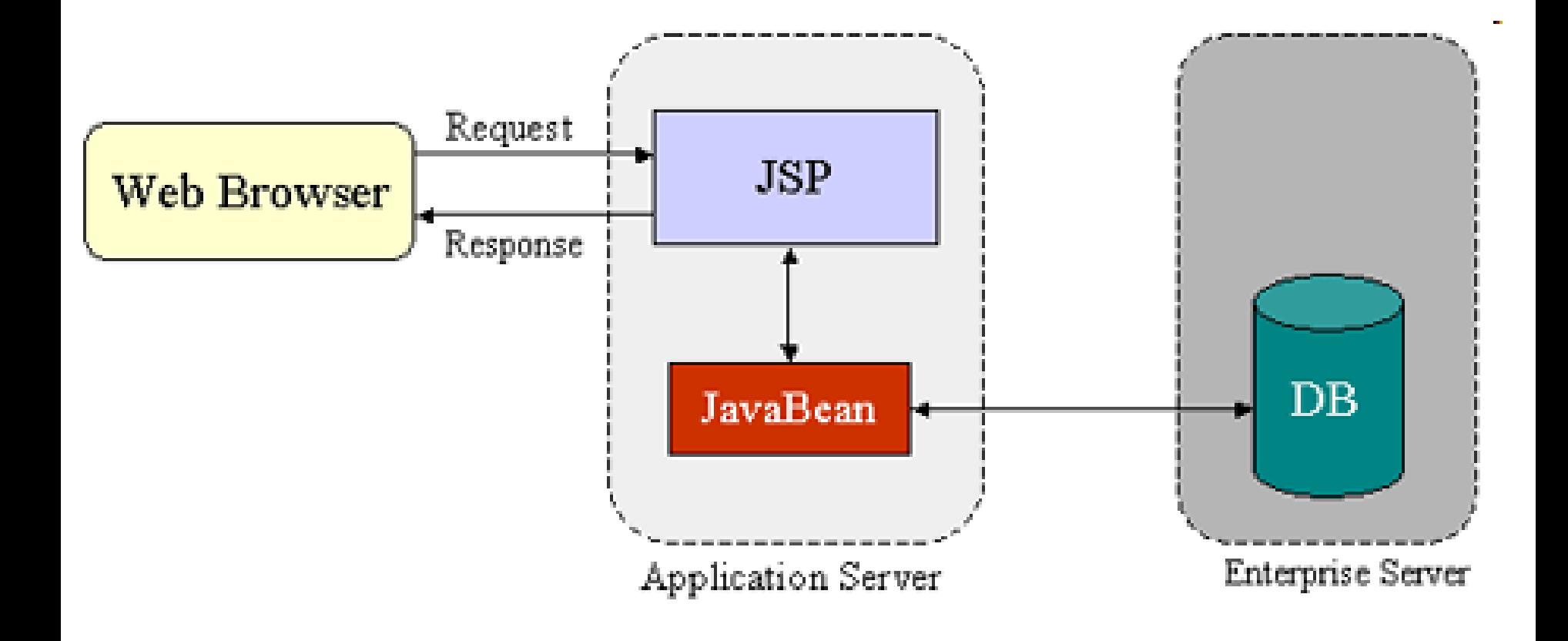

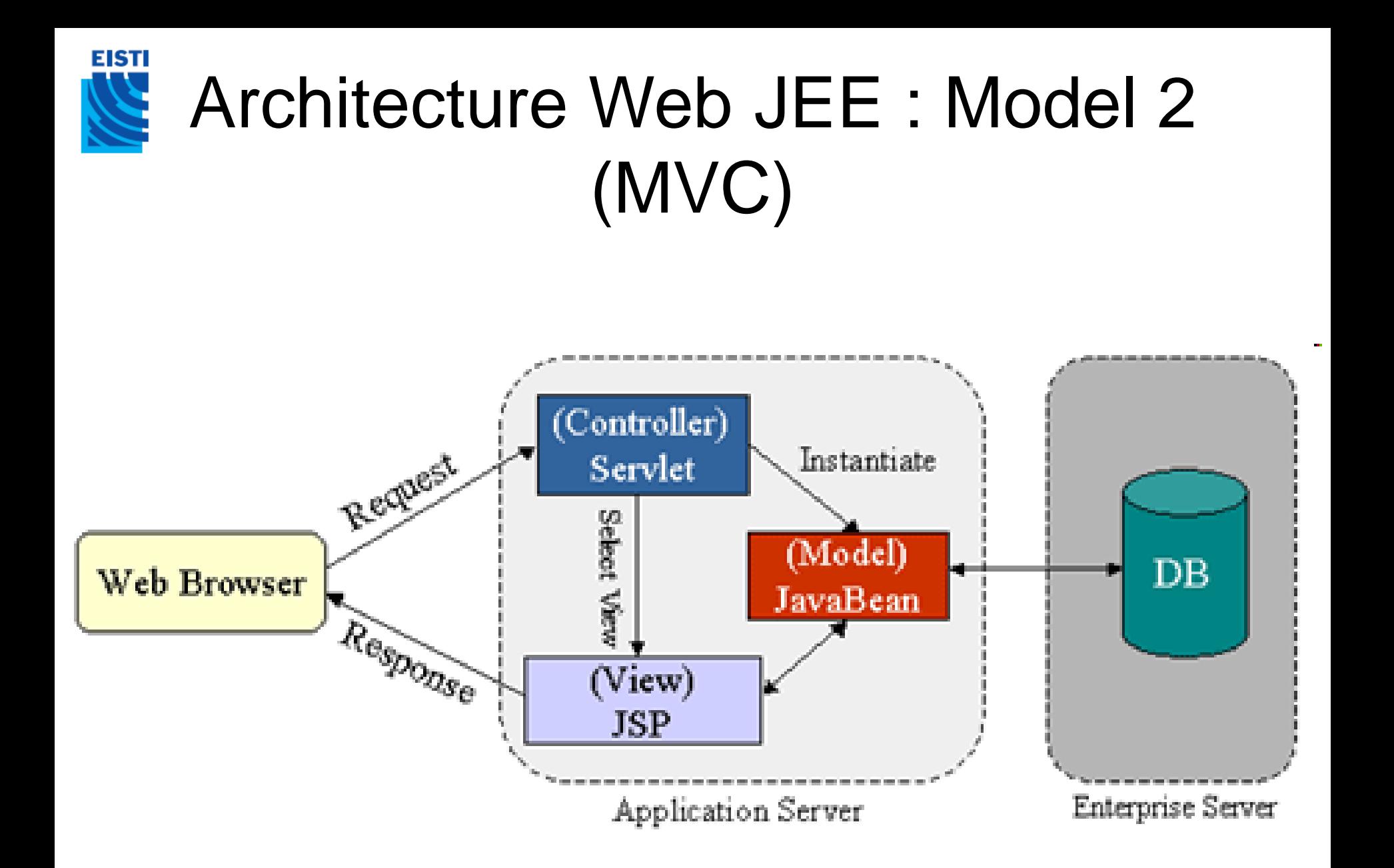